# **Microsoft Office 2013 Illustrated Introductory First Course**

Thank you for downloading **Microsoft Office 2013 Illustrated Introductory First Course**. Maybe you have knowledge that, people have look numerous times for their favorite readings like this Microsoft Office 2013 Illustrated Introductory First Course, but end up in harmful downloads.

Rather than enjoying a good book with a cup of tea in the afternoon, instead they juggled with some infectious virus inside their computer.

Microsoft Office 2013 Illustrated Introductory First Course is available in our digital library an online access to it is set as public so you can get it instantly.

Our book servers spans in multiple countries, allowing you to get the most less latency time to download any of our books like this one. Merely said, the Microsoft Office 2013 Illustrated Introductory First Course is universally compatible with any devices to read

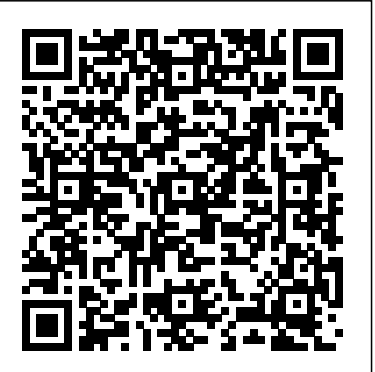

Computer Concepts and Microsoft Office 2013 Illustrated Cengage Learning

Loved by instructors for the visual and flexible way to build computer skills, the Illustrated Series is the ideal solution for students with a variety of skill levels and learning styles. MICROSOFT OFFICE 2013 ILLUSTRATED PROJECTS allows students to get hands-on with the Microsoft Office 2013 concepts and skills through engaging projects built from scratch. Students will retain more knowledge after applying what

they've learned in a meaningful way. Important Notice: Media content referenced within the product description or the product text may not be available in the ebook version.

## **Enhanced Microsoft Excel 2013: Illustrated Complete** Course Technology Ptr

Teach the course YOU want in LESS TIME! In today's fastmoving, mobile environment, the GO! with Office 2016 series focuses on the job skills needed to succeed in the workforce. With job-related projects that put Microsoft Office® into context, students learn the how and why at the moment they need to know, all in the appropriate Microsoft procedural syntax. For Office 2016, the hallmark guided-practice to skill-mastery pathway is better than ever. Students have many opportunities to work live in Microsoft office to apply the skills they've learned. In addition, instructional projects are now available as grader projects in MyITLab, so students can work live in Office while

receiving auto-graded feedback. These high-fidelity simulations match the text and provide an effective pathway for learning, practicing, and assessing their abilities. After completing the instructional projects, students can apply their skills with a variety of progressively challenging projects that require them to solve problems, think critically, and create on their own. New GO! Collaborate with Google projects allow students to apply their skills to a new environment that is already popular in many workplaces. Integrated Microsoft Office Specialist (MOS) objectives make GO! your one resource for learning Office, gaining critical productivity skills, and prepare for MOS certification. Also available with MyITLab MyITLab ® is an online homework, tutorial, and assessment program designed for Information Technology (IT) courses, to engage students and improve results. HTML5 Simulation exercises and Live-in-Application Grader projects come with the convenience of autograding and instant feedback, so students learn more quickly and effectively, and build the critical skills needed for college and career success. Digital badges allow students to showcase their Microsoft Office or Computer Concepts competencies, keeping them motivated and focused on their future careers. Note: You are purchasing a standalone product; MyITLab does not come packaged with this content. Students, if interested in purchasing this title with MyITLab, ask your instructor for the correct package ISBN and Course ID. Instructors, contact your Pearson representative for more information.

*Enhanced Microsoft Office 2013: Illustrated Fundamentals, Spiral bound Version* Cengage Learning

Praised by instructors for its concise, focused approach and user-friendly format, the Illustrated Series engages both computer rookies and hot shots in mastering Microsoft Excel 2013 quickly and efficiently. Skills are accessible and easy-to-follow thanks to the Illustrated Series' hallmark 2-page layout, which allows students to see an entire task in one view. New Learning Outcomes outline the skills covered in each lesson, and larger full-color screens represent exactly what students should see on their own computers. Each unit begins with a brief overview of the principles of the lesson, and introduces a case study for further application. Important Notice: Media content referenced within the product description or the product text may not be available in the ebook version.

**DVD Video Companion for Beskeen's Microsoft Office 2013: Illustrated Introductory, First Course** Cengage Learning Your text simplified as the essential facts to prepare you for your exams. Over 2,000 higly probable test items.

**Microsoft Access 2013: Illustrated Introductory** Prentice Hall

Your text simplified as the essential facts to prepare you for your exams. Over 2,000 higly probable test items.

**Exam Prep for Enhanced Microsoft Word 2013; Illustrated Complete Microsoft Office 2013 Enhanced Editions** Cengage Learning

Praised by instructors for its concise, focused unit begins with a brief overview of the principles approach and user-friendly format, the and hot shots in mastering MICROSOFT EXCEL 2013 quickly and efficiently. Skills are accessible and easy-to-follow thanks to the Illustrated Series' hallmark 2-page layout, which allows students to see an entire task in one view. New Learning Outcomes outline the skills covered in each lesson, and larger full-color screens represent exactly what students should see on their own computers. Each unit begins with a brief overview of the principles of the lesson, and introduces a case study for further application. Important Notice: Media content referenced within the product description or the product text may not be available in the ebook version.

Microsoft Word 2013: Illustrated Brief Cengage Learning

Praised by instructors for its concise, focused approach and user-friendly format, the Illustrated Series engages both computer rookies and hot shots in mastering Microsoft Publisher 2013 quickly and efficiently. Skills are accessible and easy-tofollow thanks to the Illustrated Series' hallmark 2-page layout, which allows students to see an entire task in one view. New Learning Outcomes outline the skills covered in each lesson, and larger full-color screens represent exactly what students should see on their own computers. Each

Illustrated Series engages both computer rookies <sup>further</sup> application. Important Notice: Media content of the lesson, and introduces a case study for referenced within the product description or the product text may not be available in the ebook version.

> Exam Prep for Microsoft Office 2013; Illustrated Introductory, First Course Cengage Learning

Praised by instructors for its concise, focused approach and user-friendly format, the Illustrated Series engages both computer rookies and hot shots in mastering MICROSOFT WORD 2013 quickly and efficiently. Skills are accessible and easy-to-follow thanks to the Illustrated Series' hallmark 2-page layout, which allows students to see an entire task in one view. New Learning Outcomes outline the skills covered in each lesson, and larger fullcolor screens represent exactly what students should see on their own computers. Each unit begins with a brief overview of the principles of the lesson, and introduces a case study for further application. Important Notice: Media content referenced within the product description or the product text may not be available in the ebook version. Enhanced Computer Concepts and Microsoft Office 2013 Illustrated Cengage Learning Praised by instructors for its concise,

focused approach and user-friendly format, the Illustrated Series engages both computer rookies and hot shots in mastering Microsoft Access 2013 quickly and efficiently. Skills are accessible and easy-to-follow thanks to the Illustrated Series' hallmark 2-page layout, which allows students to see an entire task in one view. New Learning Outcomes outline the skills covered in each lesson, and larger full-color screens represent exactly what students should see on their own computers. Each unit begins with a brief overview of the principles of the lesson, and introduces a case study for further application. Important Notice: Media content referenced within the product description or the product text may not be available in the ebook version.

GO! with Microsoft Word 2016 Comprehensive Cengage Learning

Both computer rookies and hot shots can master Microsoft Excel 2013 quickly and efficiently with this new book in the acclaimed Illustrated Series - ENHANCED MICROSOFT EXCEL 2013: ILLUSTRATED COMPLETE. Using a concise, focused approach and user-friendly format, the Illustrated Series provides a hallmark two-page layout that allows readers to work through an entire task without turning the page. Skills are accessible and easy to follow with new Learning Outcomes that outline the

skills covered in each lesson and larger full-color screens that preview what readers should see on their own computers. Each unit begins with a brief overview of the principles of the lesson and introduces a case study for further application. New and updated appendixes guide you in exploring cloud computing and other developments in more depth. Readers strengthen their understanding of the latest features in MS Excel 2013 for ongoing success. Important Notice: Media content referenced within the product description or the product text may not be available in the ebook version.

**Enhanced Microsoft Office 2013: Illustrated Introductory, First Course** Cengage Learning Praised by instructors for its concise, focused approach and user-friendly format, the Illustrated Series engages both computer rookies and hot shots in mastering MICROSOFT EXCEL 2013 quickly and efficiently. Skills are accessible and easy-to-follow thanks to the Illustrated Series' hallmark 2-page layout, which allows students to see an entire task in one view. New Learning Outcomes outline the skills covered in each lesson, and larger full-color screens represent exactly what students should see on their own computers. Each unit begins with a brief overview of the principles of the lesson, and introduces a case study for further application. Important Notice: Media content referenced within the product

description or the product text may not be available in the ebook version.

#### Microsoft Office 2013: Illustrated Projects Course Technology Ptr

Everything you need for your Introduction to Computing course! COMPUTER CONCEPTS AND MICROSOFT OFFICE 2013 ILLUSTRATED delivers the most up-todate computer concepts and Microsoft Office 2013 skills in an accessible, easy-to-follow format. The Illustrated Series has been praised by instructors for its concise, focused approach and user-friendly layout, which engages both computer rookies and hot shots in mastering application skills and computer concepts quickly and efficiently. Thanks to the Illustrated Series' hallmark 2-page layout, each task is presented in a single view, enabling students to work through an entire process without turning a page. New Learning Outcomes outline the skills covered in each lesson, and larger fullcolor screens represent exactly what students should see on their own computers. With COMPUTER CONCEPTS AND MICROSOFT OFFICE 2013 ILLUSTRATED, everything your students need is at their fingertips. Important Notice: Media content referenced within the product description or the product text may not be available in the ebook version.

Microsoft Office 365 & Powerpoint 2016 Illustrated Course Guide, Introductory + Microsoft Publisher 2013, Illustrated

#### Cengage Learning

Praised by instructors for its concise, focused approach and user-friendly format, the Illustrated Series engages both computer rookies and hot shots in mastering MICROSOFT POWERPOINT 2013 quickly and efficiently. Skills are accessible and easy-to-follow thanks to the Illustrated Series' hallmark 2-page layout, which allows students to see an entire task in one view. New Learning Outcomes outline the skills covered in each lesson, and larger full-color screens represent exactly what students should see on their own computers. Each unit begins with a brief overview of the principles of the lesson, and introduces a case study for further application. Important Notice: Media content referenced within the product description or the product text may not be available in the ebook version. Exam Prep for Microsoft Office 2013; Illustrated Introductory, First Coursem Spiral Bound Version Cengage Learning Praised by instructors for its concise, focused approach and user-friendly format, the

Illustrated Series engages both computer rookies and hot shots in mastering Microsoft Office 2013 applications quickly and

efficiently. Skills are accessible and easy-to-the lesson, and introduces a case study for follow thanks to the Illustrated Series'

through an entire task without turning the page! New Learning Outcomes outline the skills covered in each lesson, and larger full-color screens represent exactly what you should see on your own computer. Each unit begins with a brief overview of the principles of the lesson, and introduces a case study for further application. way to build computer skills, the Illustrated Important Notice: Media content referenced within the product description or the product text may not be available in the ebook version. Microsoft Excel 2013: Illustrated Brief

Cengage Learning

Praised by instructors for its concise, focused approach and user-friendly format, the Illustrated Series engages both computer Microsoft Publisher 2013: Illustrated Cengage rookies and hot shots in mastering MICROSOFT EXCEL 2013 quickly and efficiently. Skills are accessible and easy-to-follow thanks to the Illustrated Series' hallmark 2-page layout, which allows students to see an entire task in one view. New Learning Outcomes outline the skills covered in each lesson, and larger full-color screens represent exactly what students should see on their own computers. Each unit begins with a brief overview of the principles of

hallmark 2-page layout, which allows you to work content referenced within the product further application. Important Notice: Media description or the product text may not be available in the ebook version. Exam Prep for Bundle; Microsoft Access 2013; Illustrated Introductory + Microsoft Office 2013; Illustrated Projects Cengage Learning Loved by instructors for its visual and flexible Series is ideal for teaching Microsoft Office 2010 to both computer rookies and hotshots. Each twopage spread focuses on a single skill, making information easy to follow and absorb. Large, fullcolor illustrations represent how the students' screen should look. Concise text introduces the basic principles of the lesson and integrates a case study for further application.

Learning

Praised by instructors for its concise, focused approach and user-friendly format, the Illustrated Series engages both computer rookies and hot shots in mastering MICROSOFT ACCESS 2013 quickly and efficiently. Skills are accessible and easy-tofollow thanks to the Illustrated Series' hallmark 2-page layout, which allows students to see an entire task in one view. New Learning Outcomes outline the skills covered in each lesson, and larger full-color screens represent exactly what students should see on their own computers. Each unit begins with a brief overview of the principles of the lesson, and introduces a case study for

referenced within the product description or the product text may not be available in the ebook version.

**Enhanced Microsoft Office 2013: Illustrated Introductory, First Course** Cengage Learning Your text simplified as the essential facts to prepare you for your exams. Over 2,000 higly probable test items.

### **Microsoft Word 2013: Illustrated Introductory** Cengage Learning

Both computer rookie and hot shots can master Microsoft Access 2013 applications quickly and efficiently with this new book in the acclaimed Illustrated Series -- ENHANCED MICROSOFT ACCESS 2013: ILLUSTRATED COMPLETE. Using a concise, focused approach and user-friendly format, the Illustrated Series provides a hallmark two-page layout that allows readers to work through an entire task without turning the page. Skills are accessible and easy-to-follow with new Learning Outcomes that outline the skills covered in each lesson and larger full-color screens that preview what users should see on their own computers. Each unit begins with a brief overview of the principles of the lesson and introduces a case study for further application. New and updated appendixes explore cloud computing and other developments in more

further application. Important Notice: Media content the latest features in MS Access 2013 for depth. Readers strengthen their understanding of ongoing success. Important Notice: Media content referenced within the product description or the

> product text may not be available in the ebook version.

Microsoft PowerPoint 2013: Illustrated Brief Cengage Learning

Praised by instructors for its concise, focused approach and user-friendly format, the Illustrated Series engages both computer rookies and hot shots in mastering MICROSOFT WORD 2013 quickly and efficiently. Skills are accessible and easy-tofollow thanks to the Illustrated Series' hallmark 2-page layout, which allows students to see an entire task in one view. New Learning Outcomes outline the skills covered in each lesson, and larger full-color screens represent exactly what students should see on their own computers. Each unit begins with a brief overview of the principles of the lesson, and introduces a case study for further application. Important Notice: Media content referenced within the product description or the product text may not be available in the ebook version.